## **n** Supercomputer mit Turbolader

**Am Forschungszentrum Jülich ist der weltweit erste modulare Supercomputer in Betrieb gegangen.**

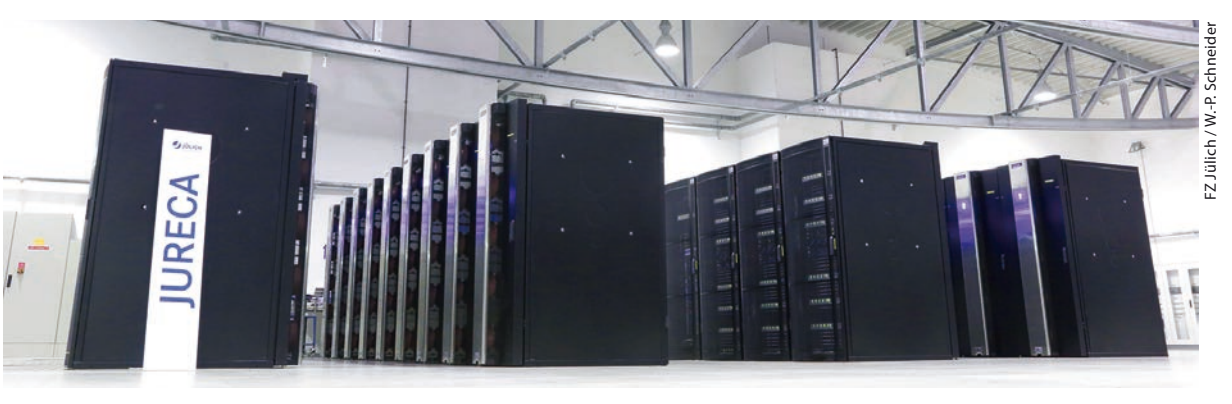

5-Petaflop/s-Booster in der Rechnerhalle des Jülich Supercomputing Centre

> Ob Materialwissenschaften, Hirn- oder Klimaforschung – viele Forschungsgebiete benötigen aufwändige Simulationen und sind auf leistungsfähige Supercomputer angewiesen. Der wissenschaftliche Hunger nach immer höherer Rechenleistung erfordert auch neue Rechnerarchitekturen. Dazu gehört das Konzept eines modularen Supercomputers, das maßgeblich in den EU-Forschungsprojekten DEEP und DEEP-ER entwickelt wurde, geleitet von der Jülicher Wissenschaftlerin Estela Suarez. Die neue Architektur sollte speziell auf die Anforderungen moderner Simulationscodes zugeschnitten sein.

> Mit JURECA, das steht für "Jülich Research on Exascale Architectures" ist Anfang November am Forschungszentrum Jülich der weltweit erste modulare Supercomputer in Betrieb gegangen. "Das funktioniert so ähnlich wie ein

Turbolader: Ein Booster-Modul beschleunigt Rechnungen auf einem Cluster-Modul", erläutert Thomas Lippert, Leiter des Jülicher Supercomputing Centre und Ideengeber des Konzepts. Komplexe Teile des Codes, die sich nur schwer gleichzeitig auf einer Vielzahl von Prozessoren berechnen lassen, werden auf dem Cluster-Modul ausgeführt. Einfachere Programmteile, die sich parallel mit größerer Effizienz bearbeiten ("skalieren") lassen, werden auf das Booster-Modul ausgelagert.

Das Booster-Modul verwendet eine große Anzahl von relativ langsamen, dafür aber energieeffizienten Rechenkernen. Es ist so groß wie ein ganzer Superrechner und findet in 33 Schränken in der Rechnerhalle des Jülich Supercomputing Centre (JSC) Platz. Die von Intel und dem JSC gemeinsam mit Dell EMC und ParTec entwickelte Erweiterung zur massiven Steigerung der Rechenleistung ist

mit einer Netzwerkbrücke direkt verbunden mit dem ähnlich großen ersten Modul, dem Cluster, der 2015 von der Firma T-Platforms geliefert worden ist.

Dank der zusätzlichen fünf Billiarden Rechenoperationen pro Sekunde (5 Petaflop/s) erscheint der Jülicher Supercomputer in der aktuellen Liste der weltweit 500 schnellsten Rechner auf dem 29. Platz. "Die erfolgreiche Installation und Integration des Boosters ist ein wichtiger Schritt für unser Bestreben, hochinnovative modulare Supercomputing-Systeme zu entwickeln und gemeinsam mit branchenführenden Firmen für wissenschaftliche Simulationen verfügbar zu machen", betont Dorian Krause, verantwortlich für den Rechnerbetrieb am JSC.

> **Alexander Pawlak / Forschungszentrum Jülich**

## n **Forschungsdaten europäisch**

**Eine European Open Science Cloud soll den Zugang zu Forschungsdaten sicherstellen.**

Nach Daten drängt, an Daten hängt doch alles, so könnte man mit Goethe beschreiben, was große Bereiche der Forschung umtreibt. Immer mehr geht es darum, Forschungsdaten zu sichern und verfügbar zu machen**1)** sowie riesige Datenströme, etwa von Teilchenbeschleunigern und Großteleskopen, schnell und zuverlässig verarbeiten zu können.

Aufgrund der vielen ungeklärten technischen, organisatorischen und finanziellen Fragen haben sich in den vergangenen Jahren auf allen Ebenen der Forschung zahlreiche Arbeitsgruppen, Initiativen und Dachorganisationen gegründet. Die Europäische Kommission zur Entwicklung einer "European Open Science Cloud" (EOSC) soll innerhalb der EU einen verlässlichen

Zugang zu Forschungsdaten über fachliche und geografische Grenzen hinweg sicherstellen.

Die EOSC hat am 26. Oktober eine Erklärung veröffentlicht, die bislang 40 Forschungsinstitutionen und Wissenschaftsorganisationen unterzeichnet haben.**2)** Dazu zählen Großforschungsanlagen bzw. deren Dachorganisationen wie CERN, EUROFusion, ESO, European

**1)** Physik Journal, November 2015, S. 24

**2)** EOSC-Erklärung: [https://ec.europa.eu/re](https://ec.europa.eu/research/openscience/index.cfm?pg=open-science-cloud)[search/openscience/in](https://ec.europa.eu/research/openscience/index.cfm?pg=open-science-cloud)[dex.cfm?pg=open-sci](https://ec.europa.eu/research/openscience/index.cfm?pg=open-science-cloud)[ence-cloud](https://ec.europa.eu/research/openscience/index.cfm?pg=open-science-cloud)